### MC542

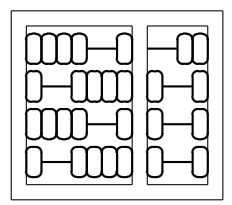

### Organização de Computadores: Teoria e Prática

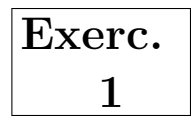

#### IC – UNICAMP

## 1 Objetivo

O objetivo deste exercício e dos próximos é projetar e simular diversas unidades (componentes) típicas de uma cpu usando VHDL.

O projeto ser´a desenvolvido usando-se as ferramentas ghdl e gktwave instaladas nos laboratórios 1 e 2 do IC-3. Alternativamente você pode fazer *download* e instalar as ferramentas em uma máquina pessoal (para acesso às páginas das ferramentas consulte a página do curso).

# 2 Descrição do Projeto

Implemente uma ALU que realize as operações apresentadas em sala de aula bem como possua ainda três novas saídas: Zero – que terá valor ´1´ toda vez que o resultado da ALU for zero e ´0´ caso contrário; Overflow – que terá valor ´1´ toda vez que em uma operação aritmética executada pela ALU houver *overflow* e '0' caso contrário; e CarryOut. Utilize como entidade base a entidade dada abaixo.

```
Entity ALU is
 port(SrcA : in std_logic_vector(31 downto 0);
     SrcB : in std_logic_vector(31 downto 0);
     AluControl : in std_logic_vector(2 downto 0);
     AluResult : out std_logic_vector(31 downto 0);
     Zero : out std_logic;
     Overflow : out std_logic
     CarryOut : out std_logic);
End ALU;
```
Projete também um *testbench* que exercite a ALU projetada.

Desenvolva o seu projeto em um diretório cujo nome é o seu RA e tenha dois sub diretórios (tb e vhdl) e os arquivos como mostrado abaixo:

```
xxxxxx -- Seu RA
 xxxxxx.pdf -- Relatório de 1 a 2 páginas
 tb
   compila_tb.sh -- comandos para analisar e elaborar o testbench
   executa_tb.sh -- comando para executar o testbench
   tb_alu.vhd -- arquivo vhdl principal do testbench
   tb<sub>----</sub>.vhd -- outros arquivos vhdl, se necessário
 vhdl
   compila.sh -- comandos para analisar e elaborar o projeto
   alu.vhd -- arquivo vhdl principal da descrição da aLU
   ------.vhd -- outros arquivos vhdl, se necessário
```
Crie um arquivo xxxxxx.tgz a partir do diretório do seu projeto e envie por e-mail para ducatte@ic.unicamp.br com subject: mc542: ALU.